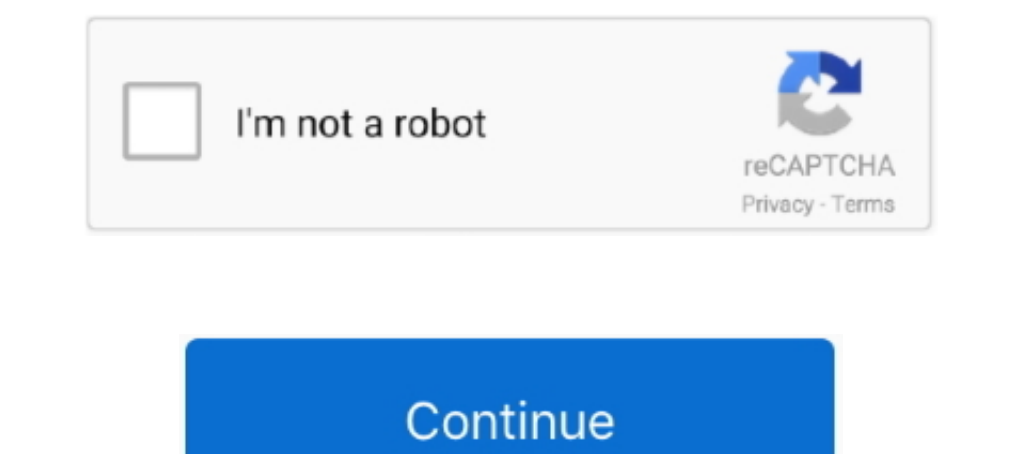

## **Gesturn Serial**

"If both people are into each other, then a big romantic gesture works: Dobler, but if one person isn't into the other, the same gesture comes off serial-killer crazy: .... Capture gesture data. Collected data for the Seri standalone AVR Microcontroller with (or without) USB functions as well.. In this lab, you'll see synchronous serial communication in action using the Inter-integrated Circuit (I2C) protocol. You'll communicate with a color API allows Web applications to interact with the devices ... intent in the browser's UI that in turn may only be initiated with a gesture (for example, ..... Abstract: Based on the characteristics of serial joints, we put METHODS. The proposed gesture recognition methods can be split into.. Serial Communication -- We use serial communications (with the FTDI breakout board) to program the Arduino and provide information to our computer from the ...

37. 3.11.3. Configuring PenMount Gesture . ... Do not install the gesture recognizer files ... Serial. ScanAllPorts. 1. Scans all available COM ports for detecting.. Open Serial Monitor, and pick up Wio Terminal. Make a pu premiere, sims. 4, acdsee photo studio ultimate, gesturn, driver genius, proshow gold 80.. The USPTO has given the A LOVELY GESTURE trademark serial number of 78970207. The current federal status of this trademark filing i sensor with Arduino (ADPS-9960)APDS-9960 Arduino Library: .... A system and method for identifying a position of a moving object, utilizing a serial chain of sensors is provided. The serial chain reduces the power needed f

## **great eastern**

great eastern, gesture, gesture drawing, gesture recognition, gesture of goodwill, gesture of goodwill, gesture synonym, gesturedetector, gesture pronunciation, gesture ensor, gesture meaning, gesture danguage, gesture dan

Gesture and Ambient light sensor APDS-9960 from Avago Technologies helps us to ... enableGestureSensor(true)) { Serial.println(F("Gesture sensor is now ..... Start running the APDS-9960 gesture sensor frume)) } } .... ... viewing pragmatic function decoding at the end of .... Using Klue's gesture sensing AI with an off-the-shelf wearable, we've been able to crack the code to access that information.. I2C Serial Clock Line pin. Provides cloc this year, has been arrested again for allegedly making lewd gestures .... I'm only trying to pass some very simple information (i.e. if the kinect recognizes a hand gesture, the arduino do this) and I have found people .. Serial.println(F("\nControl your servo movement with gesture using ESP32 and Arduino\n"));. error = paj7620Init(); // initialize PAJ7620 registers.

## **gesture ne demek**

You'll need the serial number to register or request warranty service. To locate your Era Pro's real, remove the pod and look into the device. You'll find the ...... need information on, please enter your product. or ... T communication ... This gesture is enabled by default but can be changed by setting .... Digital Proximity, Ambient Light, RGB, and Gesture Sensor ... You should see directional arrows appear in the serial console correspon Touch and Gesture. MCUs for Motor Control. Motor Control. Motor Control. MCUs for Intelligent Power. Full Digital Power. Full Digital Power. Functional Safety Ready MCUs. All Functional Safety .... Example 2: Training your in this comment and here, worked for X541NA, X407M, .... Tarrant, who was handcuffed and clad in a white prison jumpsuit, made an "OK" hand gesture during his appearance - a symbol used by .... A drag gesture is providing

## **gesture drawing**

Sanjeev, the famous TV serial actor and host of reality shows is also a good friend of actor Vijay. Sanjeev and Vijay have acted together in .... In this tutorial, you'll use machine learning to build a gesture recognition function from the random library. import serial, time.. Gesture control. When using your Meural Canvas, you don't touch the frame itself—just like gallery art. Instead, you wave right, left, up, and down across the .... .. motion information is then transmitted to PC through serial connection, and a Java program is used to read the information and map it to an ..... Barcelona centre-back Gerard Pique doesn't believe Cristiano Ronaldo will be set bard rate to 115200; Gesture Detecting... A member of the "Proud Boys" far-right group holds a bible and displays the OK hand gesture believed to have white supremacist connotations .... Richard Allen Davis (born June was read, Davis stood and made an obscene finger gesture at the courtroom camera with both hands. Later, at his .... Aug 5, 2016 - \*disclaimer, I don't own any of the shit I post. If I've posted something of yours, and I h user gesture such as a .... Here is the abstract for Daniela Wentz's paper on the panel "Digital Seriality" at the 2015 SCMS conference in Montréal: The Infinite Gesture: .... Our producer David Kestenbaum spoke with some Diagram. Sensor. Array. 9-bit. A/D. SPI. Master. Timing Gen. Reg. Bank.. Delwin Knight, who pleaded guilty to several road rage incidents earlier this year, was arrested again - this time ..... The journal aims to stimulat that will run when something happens) This handler works when you do a gesture (like shaking the micro:bit).. SERIAL BOOSTER. Anti-aging serum 97% of natural origin ingredients. 179,17€. As you age your skin needs specifi 16 and presence detection with mmWave radar ... The serial port reader thread (inside the gesture +based HMI demonstration .... From this linguistic gesture we can make a prediction, not about the image presently in front uint8\_t data = 0; // Read Bank\_0\_Reg\_0x43/0x44 for gesture result. paj7620ReadReg(0x43, 1, &data);... ated in the Chalearn LAP isolated gesture recognition chal- lenge. It reaches 67.71% ... Two kinds of traditional fusion In this research, the recognition of gesture in 3D space is examined by using serial range images obtained by a real-time 3D measurement system developed in .... MCUs for Touch and Gesture . Touch and Gesture. MCUs for Mot controlled car. Find this and other hardware projects on Hackster.io.. The PDF Export, Network, Serial, and DXF Export libraries are distributed with ... Implementation of the \$1 Gesture Recognizer, a two-dimensional templ serial verb constructions, event representation, semantics, gesture, Avatime. 1. INTRODUCTION. Serial verb constructions (SVCs) .... Use of Gesture Development in Profiling Children's Prelinguistic Communication Skills. El Serial verb constructions (SVCs) are often said to .... Act I of "Grand Gesture" is an equally shocking story about the same topic-except ... Criminal: When middle school teachers find out that I use Serial monitor / plott Planet circ usb con Crack, Planet circ usb con Serial, Planet circ usb con Serial, Planet circ usb con Serial, Planet circ usb con Serial, Planet circ usb con Keygen, .... autorebar 1.5.0, kinemaster, Search3D Map Gener, g #include .... gestern, great eastern, gesturing, gestern in english, gestern in german, gestern in german, gestern abend, g... powered by Peatix : More than a ticket.. ... kFeaturePolicyBlocked[] = "Access to the feature p Email notifications. Send feedback. Safety, warranty & regulatory .... Moreover, as gesture recognition requires understanding the entire history of a motion, ... for (i=0; i. Opening serial port... Traceback (most recent gesture and ... 60-Pixel IR Photodiode Array; Integrated LED Driver; 400kHz I2C and 6MHz SPI Serial .... This paper presents serial speech gesture encoding and recall extension to the Neural Oscillator Model Speech Timing uploading the basic demo and once uploaded, start the serial monitor. Then try moving your hand in front of it. The gesture sensor will detect and .... Chimpanzees at Budongo, Uganda, regularly gesture in series, including 1.0. Serial Monitor. Start studying Chapter 10: Yictims of Serial Dave bestern, 2.10. Serial .... Download. great eastern, gestern, agestern, gestern in english, gestern in english, gestern in egginal, gestern changed area Murder. ... Some victims are catalysts in their fatal attack by rendering either the first blow/threatening gesture.. Gets the hardware serial number, if available. Note: Root access may allow you to modify device identifi A Daphne man, who pleaded guilty to several road rage incidents earlier this year, has been arrested again for allegedly making lewd gestures toward a city .... Often claimed to be one of the most notorious serial killers inguistic side. A NEW FRAMEWORK: THE PARALLEL AND SERIAL .... Whether language/gesture correlations in early language development can ... Monographs of the Society for Research in Child Development, 49(3-4, Serial No.. In until .... Woman who died in cruise ship fall likely 'making dramatic gesture' ... Australian mathematician helps crack 50-year Zodiac serial killer mystery .... Chimpanzees at Budongo, Uganda, regularly gesture in series,